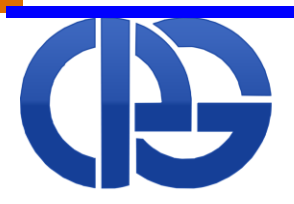

### cassa italiana previdenza e assistenza geometri

Lungotevere Arnaldo da Brescia, 4 - 00196 - Roma - Italia - TEL. 06326861

# **ISTRUZIONI PER LA COMPILAZIONE MODELLO UNICO 2015 GEOMETRI**

MODELLO UNICO 2015 - SEZIONE III DEL QUADRO RR

Aggiornato al 27/05/2015

### **SOMMARIO**

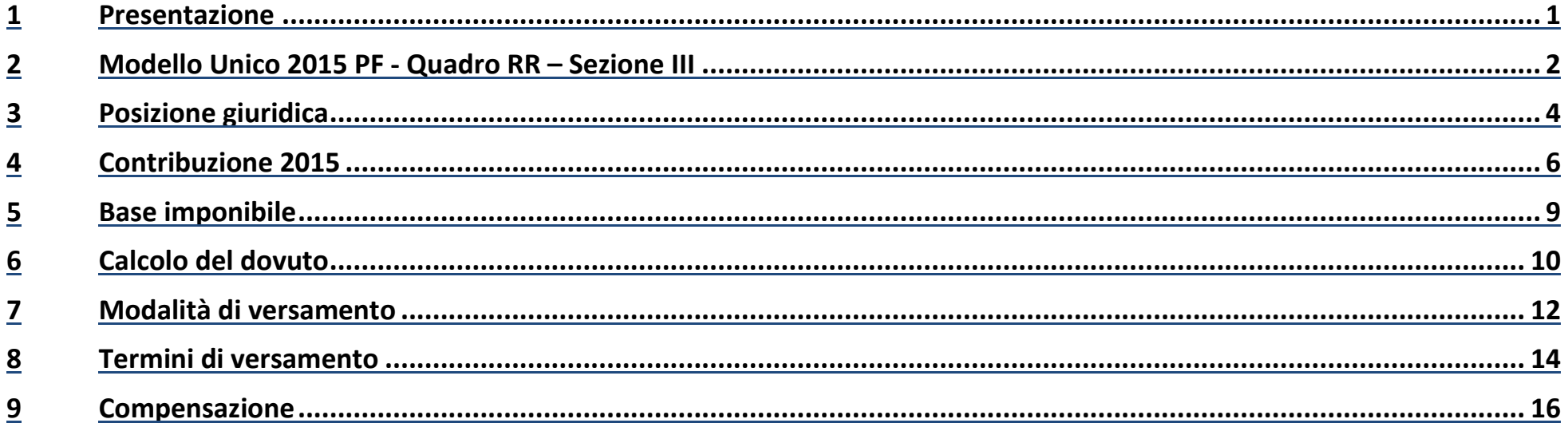

### <span id="page-2-0"></span>**1 PRESENTAZIONE**

Il nuovo sistema di comunicazione reddituale alla CIPAG dei redditi e volumi d'affari, già introdotto nell'anno 2011, può riassumersi nei seguenti punti:

- 1. Le dichiarazioni obbligatorie annuali previste dall'art. 6 del Regolamento sulla Contribuzione vanno rese nell'apposita sezione III del quadro RR di Unico PF dove viene anche determinata la contribuzione dovuta. Il termine di presentazione del citato modello è attualmente il 30 settembre 2015.
- 2. Dal 2012 anche i minimi vanno indicati nei nuovi appositi spazi della sezione III del quadro RR.
- 3. La compilazione della sezione III del quadro RR di Unico 2015 PF è obbligatoria per l'iscritto CIPAG.
- 4. I pagamenti della contribuzione (minimi ed autoliquidazione) devono essere eseguiti utilizzando l'apposita sezione del modello F24 Accise secondo le relative istruzioni.
- 5. I versamenti, anche dei minimi obbligatori, devono essere effettuati entro gli stessi termini e con la stessa eventuale maggiorazione (attualmente dello 0,40%) previsti per l'Irpef a saldo e possono essere compensati con eventuali crediti verso l'Erario e gli altri Enti.
- 6. I contributi dovuti alla CIPAG possono essere rateizzati con le stesse modalità e scadenze previste per i versamenti fiscali e con il medesimo tasso di interesse (attualmente del 4% annuo). Il pagamento (del saldo o della prima rata della rateazione) deve essere effettuato entro il 16 giugno 2015, oppure entro il 16 luglio 2015 con la maggiorazione dello 0,40% a titolo di interesse corrispettivo.
- 7. Il mancato rispetto dei termini di versamento sopra indicati determina l'applicazione del regime sanzionatorio previsto dal Regolamento sulla Contribuzione CIPAG.

Con il sistema di Unico rimangono comunque esclusi:

- il regime degli acconti previsto dal fisco;
- la possibilità di compensare crediti vantati nei confronti di CIPAG con debiti verso Erario/altri Enti. Eventuali crediti andranno regolarizzati direttamente con CIPAG.

**Dal 2013 sono state introdotte le tre nuove posizioni giuridiche C, C1 e C2 che dovranno essere inserite nel rigo RR14, secondo le modalità comunicate dalla CIPAG, nel caso in cui il geometra si sia cancellato nel corso del 2014 e non risulti iscritto nel 2015.**

# <span id="page-3-0"></span>**2 MODELLO UNICO 2015 PF - QUADRO RR – SEZIONE III**

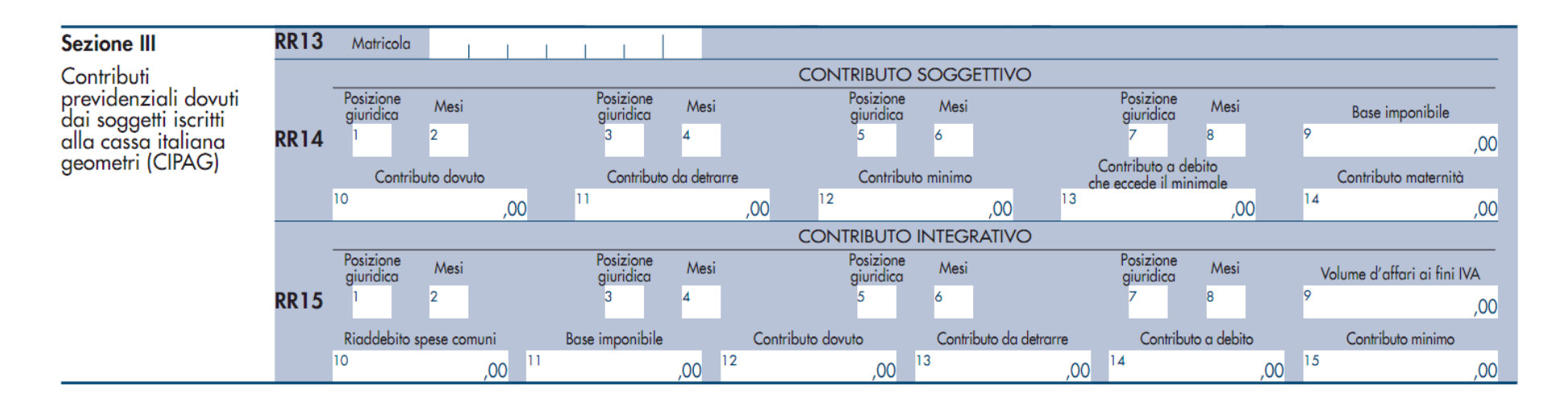

La sezione del Modello Unico 2015 PF riservata per gli associati CIPAG è la seguente:

Sono tenuti a compilare la Sezione III del Quadro RR del Modello Unico 2015 PF i seguenti soggetti:

- Geometri iscritti alla CIPAG nel 2014.
- Geometri cancellati nel corso del 2014 e che non si sono successivamente reiscritti.

Sono esonerati dalla compilazione:

- coloro che nel 2014 non hanno prodotto reddito professionale, **nemmeno occasionale**, e non erano in possesso di una partita IVA professionale attiva. Per i geometri iscritti alla CIPAG che rientrano in questa categoria, il reddito professionale e il volume d'affari saranno impostati d'ufficio a zero, mentre **dovranno effettuare il pagamento dei contributi minimi 2015 e del contributo di maternità** secondo le modalità più avanti indicate.
- I geometri che si sono iscritti alla CIPAG nel 2015 (neo iscritti 2015 e re-iscritti 2015 che nel 2014 non erano iscritti).

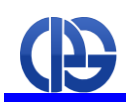

Entro i primi giorni del mese di giugno 2015 la CIPAG invierà a tutti coloro che devono la dichiarazione un facsimile personalizzato della sezione III del Quadro RR del Modello Unico 2015 PF, contenente le informazioni da utilizzare in fase di dichiarazione, ovvero:

- Matricola (RR13).
- Sequenza delle posizioni giuridiche e dei relativi mesi, sia per il rigo RR14 che RR15.
- Per il rigo RR14 le colonne 11 (Contributo da detrarre), 12 (Contributo minimo) e 14 (Contributo maternità).
- Per il rigo RR15 le colonne 13 (Contributo da detrarre) e 15 (Contributo minimo).

Le stesse informazioni saranno sempre disponibili, aggiornate in tempo reale, nell'area riservata del sito web della CIPAG ([www.cassageometri.it\)](http://www.cassageometri.it/).

#### **Le informazioni di cui sopra non devono essere in nessun caso calcolate in via autonoma da parte dell'associato**.

### <span id="page-5-0"></span>**3 POSIZIONE GIURIDICA**

La contribuzione dovuta varia in funzione della posizione giuridica rivestita con l'obbligo di assoggettamento a contribuzione dell'intero reddito/volume d'affari professionale, anche qualora l'iscrizione alla Cassa non abbia riguardato l'intero anno.

**Pertanto, ai fini del calcolo del dovuto, il periodo complessivo non potrà mai essere inferiore a 12 mesi ed in tal modo verrà infatti indicato nell'apposito prospetto**.

Non devono essere confuse, infatti, le posizioni utilizzate per il calcolo dei contributi sul modello UNICO con le reali posizioni giuridiche iscrittive. Ad esempio, un geometra iscritto obbligatorio alla CIPAG dal 1 gennaio al 31 maggio del 2015 e poi cancellato fino al termine dell'anno 2015 avrà posizione giuridica iscrittiva pari a IO/1 per 5 mesi e CA/1 per 7 mesi, mentre la posizione da inserire nel rigo 14 della sezione III – quadro RR sarà pari a IO per 12 mesi.

Inoltre il cambiamento di posizione giuridica e la conseguente variazione della contribuzione possono verificarsi anche in corso d'anno.

Ad esempio, può verificarsi la variazione da N1 a N2 per il raggiungimento del limite dei primi due anni di iscrizione con l'applicazione, proporzionalmente ai rispettivi periodi, delle diverse aliquote previste per le relative posizioni.

Poiché la dichiarazione è dovuta anche dai geometri che si sono cancellati dalla CIPAG nel corso dell'anno 2014 e che non risultino iscritti nel 2015, per questa categoria di contribuenti **sono state introdotte tre nuove posizioni da utilizzare per il quadro RR (posizioni "C", C1" e "C2")**, nel rigo RR14 relativo al contributo soggettivo. **Tali posizioni non sono invece applicabili alle relative colonne del rigo RR15**.

Le posizioni ammissibili per l'anno 2015 sono pertanto le seguenti:

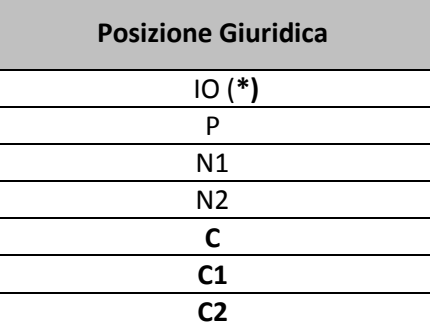

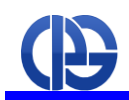

(**\***) A partire dall'anno 2015 **i pensionati** che mantengono l'iscrizione alla Cipag, con l'eccezione dei pensionati di invalidità e di inabilità, **devono la contribuzione minima per intero**. Pertanto, la loro posizione ai fini della compilazione della Sezione III del Quadro RR non è più P (che rimane valida solo per i pensionati di invalidità e di inabilità), **ma diventa IO** analogamente agli iscritti obbligatori.

**Per facilitare il dichiarante, CIPAG rende disponibili tali dati e li mantiene aggiornati in un apposito prospetto identico a quello presente nel Quadro RR, precompilato nei campi relativi alla posizione giuridica ed alla contribuzione minima relativa ai mesi di iscrizione per ogni posizione. Il numero dei mesi viene rapportato comunque a 12 per il calcolo del dovuto.** 

Il prospetto sarà disponibile nell'area riservato del sito CIPAG e rimarrà online senza soluzione di continuità, in modo da consentire agli iscritti di avere a disposizione dati sempre aggiornati.

Tale prospetto verrà aggiornato anche in base ai pagamenti già effettuati nel 2015 tramite il modello F24 accise.

**In nessun caso l'associato deve determinare autonomamente le posizioni giuridiche e i mesi da utilizzare per compilare la Sezione III del Quadro RR del Modello Unico 2015 PF**.

## <span id="page-7-0"></span>**4 CONTRIBUZIONE 2015**

**Gli iscritti tenuti alla presentazione di Unico PF** per adempiere agli obblighi contributivi per l'anno 2015 possono scegliere tra le due seguenti modalità alternative:

- 1. **come per gli anni precedenti**, effettuare il pagamento della contribuzione tramite delega F24 Accise secondo le scadenze e le dilazioni previste dall'Agenzia delle Entrate per il pagamento delle imposte dirette, compensando eventuali crediti fiscali con la contribuzione dovuta;
- 2. usufruire di **un'importante agevolazione**, in via sperimentale per il 2015, che prevede la possibilità di determinare direttamente nell'area riservata del sito Web della Cipag, inserendo i dati reddituali, i contributi dovuti e **quindi rateizzare gli stessi in 10 rate di importo uguale con un interesse pari al 4% annuo**, con la prima rata avente scadenza il 28 settembre 2015 e l'ultima il 27 giugno 2016. Questa modalità **non consente** di avvalersi della possibilità di compensare eventuali crediti fiscali con la contribuzione dovuta.

**Gli iscritti non tenuti alla presentazione di Unico PF** in quanto non titolari di partita iva e senza reddito prodotto nel 2014, neanche occasionale, per adempiere agli obblighi contributivi per l'anno 2015 possono scegliere tra le due seguenti modalità alternative:

- 1. tramite il Portale dei pagamenti funzione "Pagamento minimi", in unica soluzione o a rate, con un massimo di 6, più interessi, pari al 4% su base annua, da giugno a novembre 2015, utilizzando gli strumenti già presenti, compreso il modello F24.
- 2. usufruire di **un'importante agevolazione**, in via sperimentale per il 2015, che prevede la possibilità di determinare direttamente nell'area riservata del sito Web della Cipag, inserendo i dati reddituali, i contributi dovuti e **quindi rateizzare gli stessi in 10 rate di importo uguale con un interesse pari al 4% annuo**, con la prima rata avente scadenza il 28 settembre 2015 e l'ultima il 27 giugno 2016. Questa modalità **non consente** di avvalersi della possibilità di compensare eventuali crediti fiscali con la contribuzione dovuta.

**Gli iscritti che non sono tenuti alla comunicazione dei redditi** prodotti nell'anno precedente in quanto **iscritti in corso d'anno** (neo iscritti), ovvero **cancellati prima del 2014 e reiscritti nel 2015**, possono scegliere di pagare i contributi minimi nel seguente modo:

- 1. tramite il Portale dei pagamenti funzione "Pagamento minimi", in unica soluzione o a rate, con un massimo di 6, più interessi, pari al 4% su base annua, da giugno a novembre 2015, utilizzando gli strumenti già presenti, compreso il modello F24.
- 2. in 4 rate a partire da febbraio 2016 fino a maggio 2016, senza aggravio di oneri accessori e pagando interessi pari al 4% su base annua, utilizzando i bollettini precompilati che saranno inviati dalla CIPAG all'inizio del 2016 tramite PEC/mail.

Qualunque sia la scelta, si rammenta che **per tutti i soggetti obbligati alla dichiarazione** dei redditi tramite Unico 2015 **permane l'obbligo di presentare la dichiarazione entro il 30 settembre 2015 attraverso la Sezione III del Quadro RR anche se reddito professionale e volume d'affari sono pari a "0"**. Infatti, l'anticipazione dei dati reddituali fornita in sede di richiesta di rateizzazione ha il solo scopo di consentire il calcolo delle rate e non può essere considerata sostitutiva di quella ufficiale.

Sul sito Web istituzionale è stata predisposta un'apposita sezione dedicata agli adempimenti contributivi 2015 - nella quale si potranno reperire tutte le informazioni necessarie sempre aggiornate, relative sia ai pagamenti che alla dichiarazione dei redditi.

### *CONTRIBUZIONE MINIMA*

**L'associato deve versare tramite F24** gli importi riportati nelle seguenti colonne della sezione III del quadro RR:

**Colonna 12 del rigo RR14** – Contributo minimo (**soggettivo minimo**), da versare con codice tributo GE01

**Colonna 14 del rigo RR14** – Contributo maternità, da versare con codice tributo GE51

**Colonna 15 del rigo RR15** – Contributo minimo (**integrativo minimo**), da versare con codice tributo GE21

### *CONTRIBUZIONE ECCEDENTE IL MINIMO*

Con il modello UNICO 2015 PF l'iscritto deve versare alla CIPAG anche i seguenti contributi:

- **Il contributo soggettivo autoliquidazione di competenza 2015 calcolato sul reddito prodotto nel 2014** (valore riportato nella colonna 13 "Contributo a debito che eccede il minimale" del rigo RR14);
- **contributo integrativo autoliquidazione di competenza 2014 calcolato sul volume d'affari prodotto nel 2014** (valore riportato nella colonna 14 "Contributo a debito" del rigo RR15).

Coloro che nel 2015 non risultano iscritti alla CIPAG nemmeno per un mese, ma che sono stati iscritti nell'anno 2014 per almeno un mese devono invece versare alla CIPAG i seguenti contributi:

- **contributo soggettivo accessorio** sul reddito prodotto nell'anno di cancellazione (valore riportato nella colonna 13 "Contributo a debito che eccede il minimale" del rigo RR14);
- eccedenza del **contributo integrativo autoliquidazione** rispetto a quanto già versato alla CIPAG a titolo di minimo per l'anno in cui è avvenuta la cancellazione (valore riportato nella colonna 14 "Contributo a debito" del rigo RR15).

Il codice di posizione giuridica ed il relativo numero di mesi dovranno essere esposti negli appositi campi della Sezione III del quadro RR di UNICO PF dedicata alla liquidazione dei contributi a favore della CIPAG e sono forniti e resi disponibili con varie modalità (Vedi Paragrafo 3).

**L'associato deve versare tramite F24 accise** gli importi riportati nelle seguenti colonne della sezione III del quadro RR:

**Colonna 13 del rigo RR14** – Contributo a debito che eccede il minimale (**soggettivo autoliquidazione**), da versare con codice tributo GE11 ovvero GE81 per il contributo soggettivo accessorio.

**Colonna 14 del rigo RR15** – Contributo a debito (**integrativo autoliquidazione**), da versare con codice tributo GE31.

Le scadenze ordinarie previste per il versamento dei minimi sono state uniformate anch'esse a quelle fiscali (salvo proroghe), pertanto fissate al 16 giugno (unica soluzione) con possibilità di differimento al successivo 16 luglio e con l'applicazione dello 0,40% a titolo di interessi corrispettivi. È prevista anche la rateazione fino a 6 rate (con interessi) alle scadenze 16 giugno, 16 luglio, 20 agosto, 16 settembre, 16 ottobre e 16 novembre (scadenze possessori partita IVA) o 5 rate dal 16 luglio con la maggiorazione dello 0,40%.

**Ulteriori indicazioni sono presenti sul portale dei pagamenti.**

### <span id="page-10-0"></span>**5 BASE IMPONIBILE**

#### Per il **contributo soggettivo**:

La base imponibile per il contributo soggettivo, indicato nel prospetto contributivo nell'anno di dichiarazione 2015, è costituita dai dati provenienti dal quadro RE (reddito professionale rigo RE21 o RE23) ovvero dai quadri RH (redditi da partecipazione rigo RH 15), LM (regime fiscale di vantaggio rigo LM6) o RL (utili di società o prestazioni occasionali righi RL1 o RL15).

I professionisti intellettuali, con iscrizione ad apposito Albo, ai sensi del D. Lgs. 276/2003 sono esclusi dal regime di prestazioni occasionali e, conseguentemente, tenuti a dichiarare i dati "presunti occasionali" nel quadro RR14.

Soltanto nell'ipotesi di redditi occasionali totalmente non riconducibili in alcun modo alla sfera professionale (ad esempio attività musicale o di pittura artistica, ecc.), potranno non essere indicati nel quadro RR14.

#### Per il **contributo integrativo**:

La base imponibile per il contributo integrativo, indicato nel prospetto contributiva nell'anno di produzione 2014, si rileva dal rigo VE40 della dichiarazione IVA (al netto di eventuale riaddebito delle spese comuni tra professionisti da indicare nell'apposito spazio). Per i professionisti che esercitano in forma associata va indicata la quota del volume d'affari proporzionale alla quota di partecipazione all'associazione professionale. Ciò si ottiene prendendo l'apposito rigo 40 del quadro VE della dichiarazione IVA dello studio associato e moltiplicando il dato indicato per la quota di partecipazione agli utili.

Per i contribuenti in regime fiscale di vantaggio invece il dato da indicare è quello del quadro LM (RIGOLM2) totale netto compensi positivi dei redditi.

### <span id="page-11-0"></span>**6 CALCOLO DEL DOVUTO**

Il calcolo viene eseguito automaticamente dai software di elaborazione del mod. UNICO (commercializzati dalle software house o messi a disposizione online dall'Agenzia delle Entrate) in base agli imponibili dichiarati, ai parametri corrispondenti alle aliquote ed alle collegate posizioni giuridiche. I mesi di riferimento sono sempre rapportati a 12 mesi per il calcolo delle autoliquidazioni dovute.

#### **DETRAZIONE MINIMI**

Si rammenta che per la determinazione dell'eventuale contributo soggettivo di autoliquidazione, ad esclusione delle posizioni C, C1, C2 anno 2015 (cancellazione CIPAG 2014), deve essere portato in detrazione il contributo **minimo dovuto per il 2015**, mentre per la determinazione del contributo integrativo di autoliquidazione deve essere detratto quanto eventualmente dovuto a titolo di **contributo minimo integrativo 2014** ad esclusione delle posizioni N1, N2 in quanto privi di minimo integrativo.

#### **ULTERIORE CONTRIBUTO DA DETRARRE**

Nella colonna 11 Quadro RR14 devono essere indicati **esclusivamente** gli eventuali importi anticipati a titolo di autoliquidazione per l'anno 2015. E' pertanto escluso dalla detrazione il contributo soggettivo minimo pagato nel 2014 in quanto già portato in detrazione in sede di compilazione del modello Unico 2014.

#### **Esempi di calcolo del dovuto**

**Iscritto con reddito e volume d'affari inferiori ai limiti coperti dai contributi minimi (rispettivamente euro 21.154 e euro 35.750,00** Iscritto con:

- Contributo soggettivo
	- ° una posizione per il calcolo del contributo soggettivo (posizione dell'anno 2015, dato comunicato dalla CIPAG), posizione "IO" per 12 mesi
	- ° base imponibile 10.300,00
	- ° contributo da detrarre pari a zero (dato comunicato dalla CIPAG)
	- ° contributo minimo pari a euro 2.750,00 (dato comunicato dalla CIPAG)
	- ° contributo di maternità pari a euro 15,00 (dato comunicato dalla CIPAG)

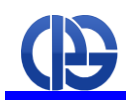

- Contributo integrativo
	- ° una posizione per il calcolo del contributo integrativo (posizione dell'anno 2014, dato comunicato dalla CIPAG), posizione "IO" per 12 mesi
	- ° Base imponibile pari ad euro 14.950,00
	- ° Quadro LM non compilato
	- ° Contributo da detrarre pari a euro 1.000,00 (dato comunicato dalla CIPAG)
	- ° Contributo minimo pari a euro 1.375,00 (dato comunicato dalla CIPAG)

## <span id="page-13-0"></span>**7 MODALITÀ DI VERSAMENTO**

Qualora il versamento avvenga tramite il modello F24 Accise telematico, dovrà riportare gli appositi codici tributo approvati dall'Agenzia delle Entrate.

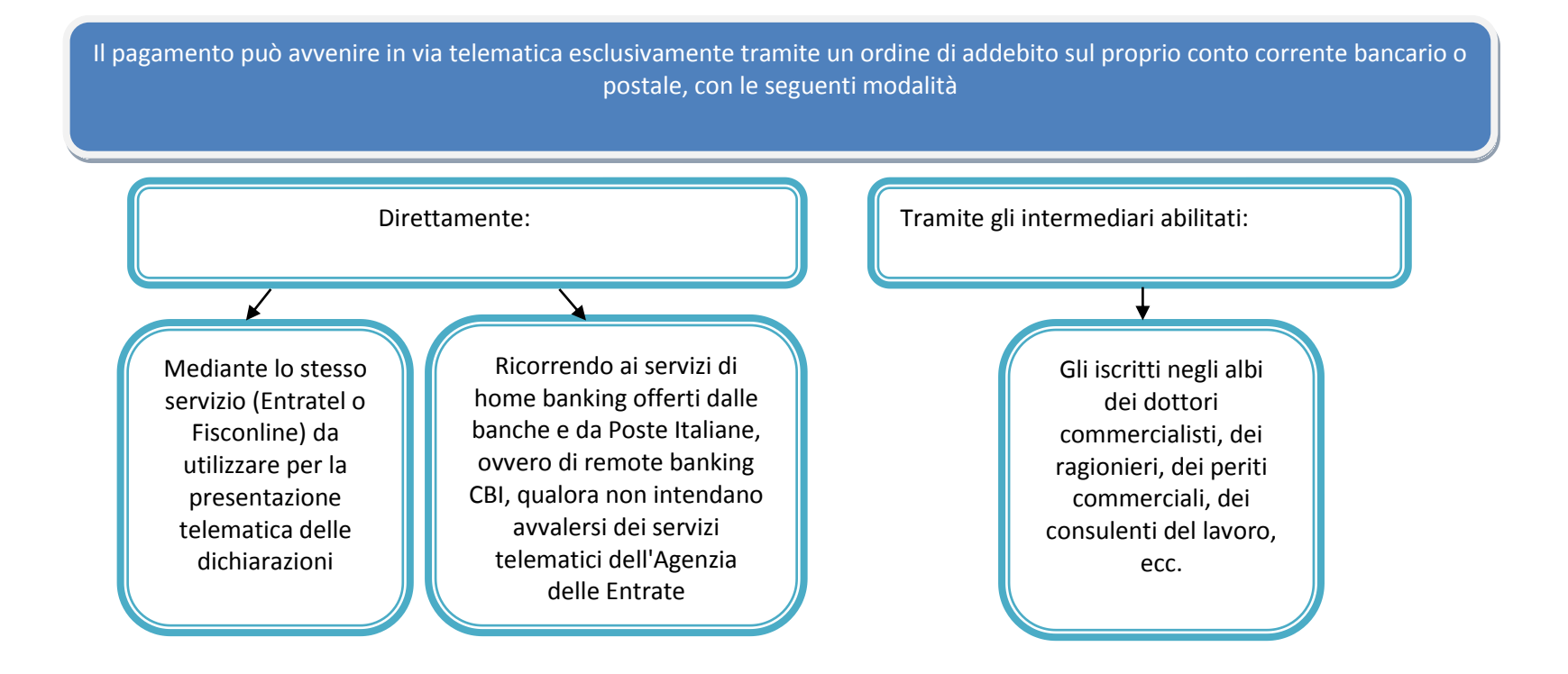

I codici tributo sono riportati nella seguente tabella:

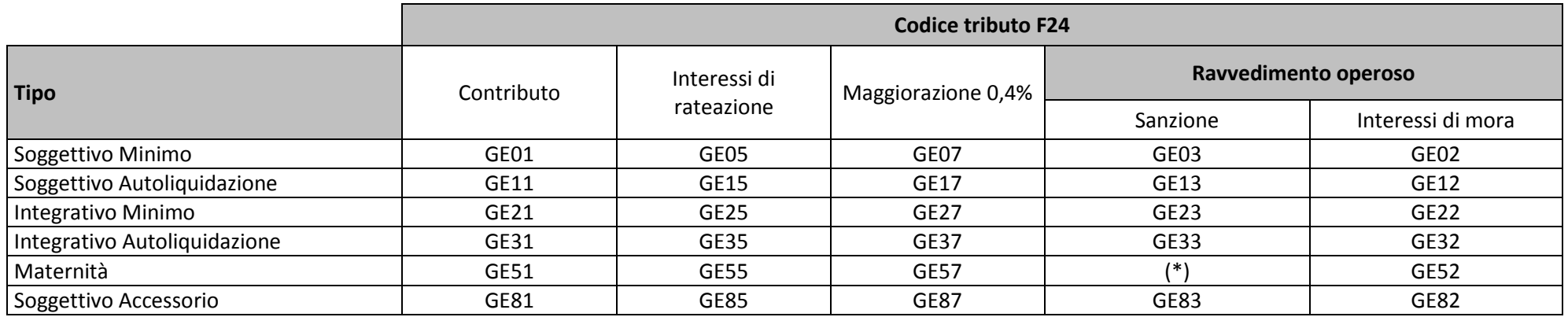

(\*) La sanzione non è dovuta sul contributo di maternità

### <span id="page-15-0"></span>**8 TERMINI DI VERSAMENTO**

#### Il versamento mantiene il criterio CIPAG di pagamento del solo saldo e non viene quindi recepito il sistema fiscale degli acconti.

Per i versamenti sono adottati gli stessi termini previsti per quelli fiscali a saldo: 16 giugno 2015 oppure entro il 16 luglio 2015 con la stessa maggiorazione (attualmente dello 0,40 %).

La facoltà di rateazione è assolutamente identica a quella fiscale, sia nel numero massimo di rate (max. 6 rate) che nelle scadenze mensili e nel tasso di interesse (attualmente del 4%).

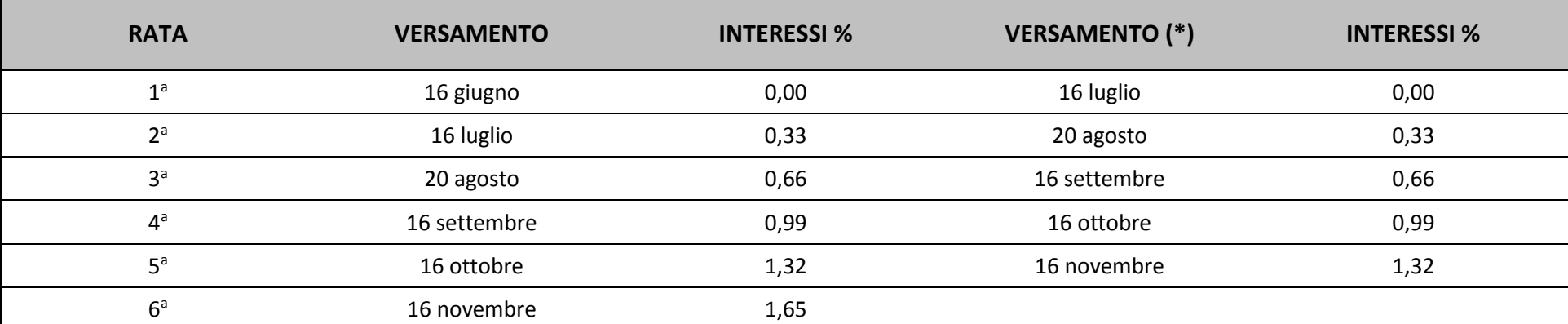

#### **CONTRIBUENTI TITOLARI DI PARTITA IVA**

(\*) In questo caso l'importo da rateizzare deve essere preventivamente maggiorato dello 0,40 per cento.

#### **CONTRIBUENTI NON TITOLARI DI PARTITA IVA**

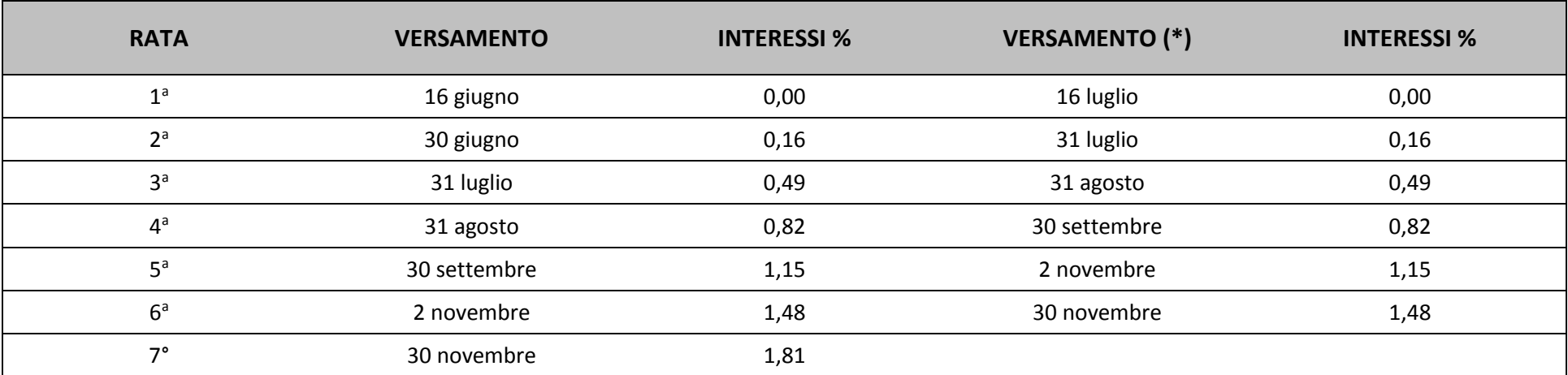

(\*) In questo caso l'importo da rateizzare deve essere preventivamente maggiorato dello 0,40 per cento.

Si prega pertanto di verificare la tipologia della partita IVA (individuale o in forma associata) presente nella posizione anagrafica ed eventualmente chiederne la rettifica alla CIPAG o rivolgersi al proprio Collegio di appartenenza.

### <span id="page-17-0"></span>**9 COMPENSAZIONE**

È prevista la possibilità di compensazione dei debiti contributivi CIPAG con tutti gli eventuali crediti erariali e verso altri Enti.

È invece assolutamente esclusa la compensazione di debiti verso Erario/altri enti con crediti verso CIPAG, che non possono comunque emergere in alcun modo dal calcolo del dovuto eseguito nella sezione III del quadro RR del modello UNICO 2015 PF.

Vista la natura totalmente diversa dei crediti (verso l'amministrazione pubblica) e dei debiti (verso la CIPAG), **la compensazione deve essere applicata solo successivamente alla determinazione di tutti i tributi dovuti alla CIPAG, compresa l'eventuale maggiorazione dello 0,40 per pagamento entro 30 giorni dalla scadenza canonica del 16 giugno.**

Tale compensazione è prevista anche nel caso di ravvedimento operoso. Il modello F24 accise deve essere presentato in ogni caso da chi opera la compensazione anche se il saldo finale indicato risulti pari a ZERO per effetto della compensazione stessa e la data di pagamento coincide con la data di presentazione del modello stesso.